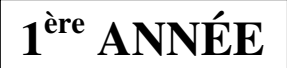

# **ÉLÉMENTS DE CORRECTION DU CONTRÔLE DE MATHÉMATIQUES DU 10/01/08**

### **Exercice 1 :**

**1. a)** 2  $u_1 = 7$ ;  $u_2 = 6$  et  $u_3 = \frac{11}{2}$ . **b**)  $\triangleright u_1 - u_0 \neq u_2 - u_1$  donc la suite  $(u_n)$  n'est pas arithmétique.  $> u_1/u_0 ≠ u_2/u_1$  donc la suite  $(u_n)$  n'est pas géométrique.

# **2.**

**a**)  $v_0 = 4$ ;  $v_1 = 2$  et  $v_2 = 1$ .

**b)**  $(u_n - 5)$ 2 1 5  $5 - 5$ 2 1 5  $\frac{1}{1} = \frac{u_{n+1} - 5}{5} = \frac{2}{1} \frac{(u_n - 3)^{-3}}{5} =$ − −5)− = −  $\frac{1}{-1} = \frac{u_{n+1} - u_{n+1}}{u_{n+1} - u_{n+1}}$ *n n n n n n u u u u v*  $v_{n+1} = u_{n+1} - 5 = \frac{u_{n+1} - 5}{5} = \frac{2}{3}$  donc la suite  $(v_n)$  est géométrique de premier terme  $v_0 = 4$  et de raison  $\frac{1}{2}$ .

$$
\begin{array}{ll}\n\text{c)} & v_n = 4 \times \left(\frac{1}{2}\right)^n = \frac{4}{2^n} = \frac{1}{2^{n-2}} \\
\text{d)} & u_n = \frac{4}{2^n} + 5 \\
\text{e)} & S = \sum_{k=0}^{15} v_k = 4 \times \frac{1 - \left(\frac{1}{2}\right)^{16}}{1 - \frac{1}{2}} = 8 \left(1 - \frac{1}{2^{16}}\right) \\
\text{3. } & T = \sum_{k=0}^{15} u_k = \sum_{k=0}^{15} (v_k + 5) = S + 5 \times 16 = 80 + 8 \left(1 - \frac{1}{2^{16}}\right)\n\end{array}
$$

**Exercice 2 :**

$$
X = \begin{pmatrix} 2 & 4 & -1 \\ -2 & 3 & 0 \end{pmatrix} \qquad \text{et} \qquad \qquad Y = \begin{pmatrix} 0 & 1 & 2 \\ 2 & 1 & 0 \end{pmatrix}
$$

#### **Exercice 3 :**

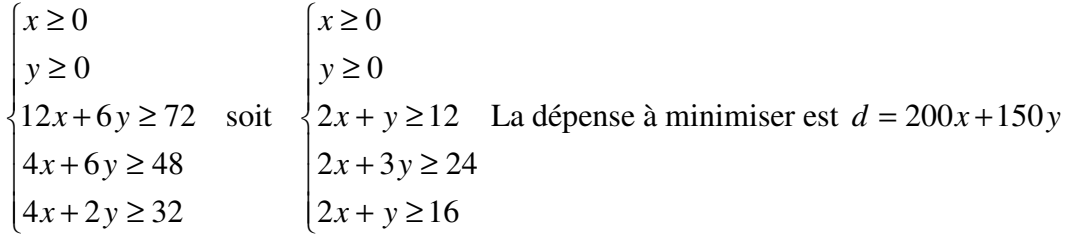

#### **Exercice 4:**

#### Partie A

**1.** 
$$
1 + 2\ln x = 0 \Leftrightarrow \ln x = -\frac{1}{2} \Leftrightarrow x = e^{-\frac{1}{2}} = \frac{1}{\sqrt{e}}; \frac{1}{\sqrt{e}} \in ]0; 2[
$$
 donc  $S = \left\{ \frac{1}{\sqrt{e}} \right\}$ 

2. **a)** 
$$
g'(x) = 1 - 2(\ln x + 1) = -2\ln x - 1
$$
.  $g'(x) > 0 \Leftrightarrow -2\ln x - 1 > 0 \Leftrightarrow \ln x < -\frac{1}{2} \Leftrightarrow x < \frac{1}{\sqrt{e}}$ .  
done  $g'$  est positive sur  $\left[0; \frac{1}{\sqrt{e}}\right]$  et négative sur  $\left[\frac{1}{\sqrt{e}}; 0\right[$ 

**b**) D'après les résultats de la question précédente, *g* admet un maximum en  $\frac{1}{\sqrt{e}}$ 

$$
g\left(\frac{1}{\sqrt{e}}\right) = \frac{1}{\sqrt{e}} - 2 - 2\frac{1}{\sqrt{e}}\ln\frac{1}{\sqrt{e}} = \frac{1}{\sqrt{e}} - 2 + \frac{1}{\sqrt{e}} = \frac{2}{\sqrt{e}} - 2
$$

c) Pour tout *x* de ]0 ; 2[  $g(x) < \frac{2}{\sqrt{e}} - 2 < 0$ .

# Partie B

1.  $\lim_{x\to 0^+} f(x) = -\infty$  car  $\lim_{x\to 0^+} \ln(x) = -\infty$  et  $\lim_{x\to 0^+} (x-2)^2 = 4$ ;  $\lim_{x\to 2^-} f(x) = +\infty$  car  $\lim_{x\to 2^-} \ln(x) = \ln 2$  et  $\lim_{x\to 2^-} (x-2)^2 = 0^+$ 

2. **a)** 
$$
f'(x) = \frac{\frac{1}{x}(x-2)^2 - 2(x-2)\ln x}{(x-2)^4} = \frac{\frac{1}{x}(x-2)(x-2-2x\ln x)}{(x-2)^4} = \frac{x-2-2x\ln x}{x(x-2)^3} = \frac{g(x)}{x(x-2)^3}
$$

**b**)  $g(x) < 0$ ;  $x > 0$  et  $(x-2)^3 < 0$  sur  $]0$ ; 2[ donc  $f'(x) < 0$  sur  $]0$ ; 2[.

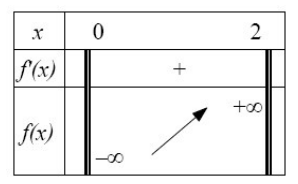

# Partie C

L'aire cherchée en unités d'aire est donnée par :

$$
\int_{1}^{\frac{3}{2}} f(x)dx = F\left(\frac{3}{2}\right) - F(1) = \frac{\ln\frac{3}{2}}{2 - \frac{3}{2}} + \frac{1}{2}\left[\ln\left(2 - \frac{3}{2}\right) - \ln\frac{3}{2}\right] - 0 = \frac{\ln\frac{3}{2}}{\frac{1}{2}} + \frac{1}{2}\left[\ln\frac{1}{2} - \ln\frac{3}{2}\right] = \frac{3}{2}\ln 3 - 2\ln 2
$$
 u.a.  
Donc  $S = \left(\frac{3}{2}\ln 3 - 2\ln 2\right) \times 5$  cm<sup>2</sup> ≈ 1,31 cm<sup>2</sup>.